# Package 'rSEA'

June 12, 2024

Type Package

Title Simultaneous Enrichment Analysis

Version 2.1.2

Author Mitra Ebrahimpoor

Maintainer Mitra Ebrahimpoor<mitra.ebrahimpoor@gmail.com>

Description SEA performs simultaneous feature-set testing for (gen)omics data. It tests the unified null hypothesis and controls the family-wise error rate for all possible pathways. The unified null hypothesis is defined as: ``The proportion of true features in the set is less than or equal to a threshold.'' Family-wise error rate control is provided through use of closed testing with Simes test. There are some practical functions to play around with the pathways of interest.

**Depends** R  $(>= 2.10)$ , hommel  $(>= 1.4)$ , ggplot2

Suggests knitr, rmarkdown

License GPL  $(>= 2)$ 

Date 2024-06-12

Encoding UTF-8

VignetteBuilder knitr

RoxygenNote 7.3.1

NeedsCompilation no

Repository CRAN

Date/Publication 2024-06-11 23:30:02 UTC

# **Contents**

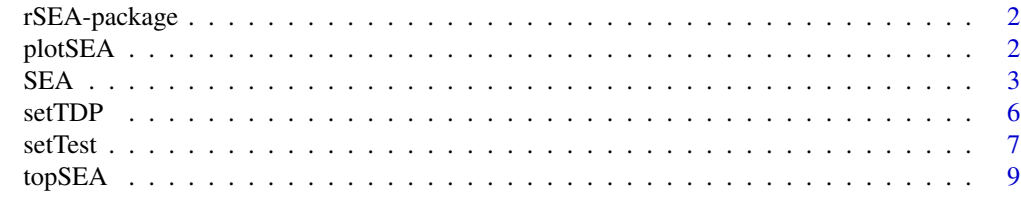

 $\blacksquare$ 

<span id="page-1-0"></span>2 plotSEA

rSEA-package *Simultaneous Enrichment Analysis (SEA) of all possible feature-sets using the unified null hypothesis*

#### **Description**

This package uses raw p-values of genomic features as input and evaluates any given list of featuresets or pathways. For each set the adjusted p-value and TDP lower-bound are calculated. The type of test can be defined by arguments and can be refined as necessary. The p-values are corrected for every possible set of features, making the method flexible in choice of pathway list and test type. For more details see: Ebrahimpoor, M (2019) <doi:10.1093/bib/bbz074>

#### Details

The unified null hypothesis is tested using closed testing procedure and all-resolutions inference. It combines the self-contained and ompetitive approaches in one framework. In short, using pvalues of the individual features as input, the package can provide an FWER-adjusted p-value along with a lower bound and a point estimate for the proportion of true discoveries per feature-set. The flexibility in revising the choice of feature-sets without inflating type-I error is the most important property of SEA.

#### Author(s)

Mitra Ebrahimpoor.

Maintainer: Mitra Ebrahimpoor<m.ebrahimpoor@lumc.nl>

#### References

Mitra Ebrahimpoor, Pietro Spitali, Kristina Hettne, Roula Tsonaka, Jelle Goeman, Simultaneous Enrichment Analysis of all Possible Gene-sets: Unifying Self-Contained and Competitive Methods, Briefings in Bioinformatics,bbz074 https://doi.org/10.1093/bib/bbz074

plotSEA *topSEA*

#### Description

returns a plotof SEA-chart which illustrates proportion of discoveries per pathway.

#### Usage

```
plotSEA(object, by = "TDP.estimate", threshold = 0.005, n = 20)
```
#### <span id="page-2-0"></span> $SEA$  3

# Arguments

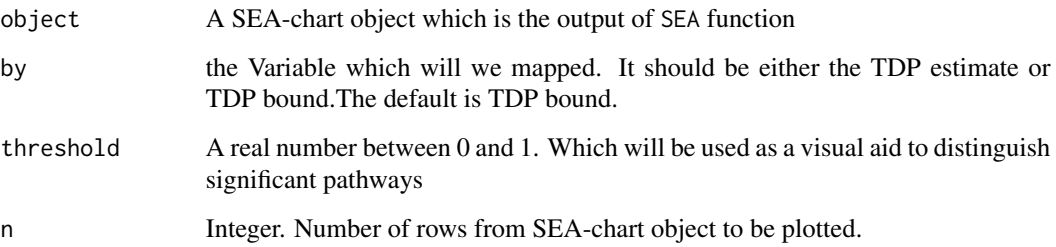

# Value

Returns a plot of SEA\_chart according to the selected arguments

# Author(s)

Mitra Ebrahimpoor

<m.ebrahimpoor@lumc.nl>

# References

Mitra Ebrahimpoor, Pietro Spitali, Kristina Hettne, Roula Tsonaka, Jelle Goeman, Simultaneous Enrichment Analysis of all Possible Gene-sets: Unifying Self-Contained and Competitive Methods, Briefings in Bioinformatics,bbz074

# See Also

[SEA](#page-2-1)

# Examples

#See the examples for \code{\link{SEA}}

<span id="page-2-1"></span>SEA *SEA*

#### Description

returns SEA chart (a data.frame) including the test results and estimates for the specified feature-sets from pathlist.

# Usage

```
SEA(
 pvalue,
 featureIDs,
 data,
 pathlist,
 select,
  tdphat = TRUE,selfcontained = TRUE,
 competitive = TRUE,
  thresh = NULL,
 alpha = 0.05)
```
# Arguments

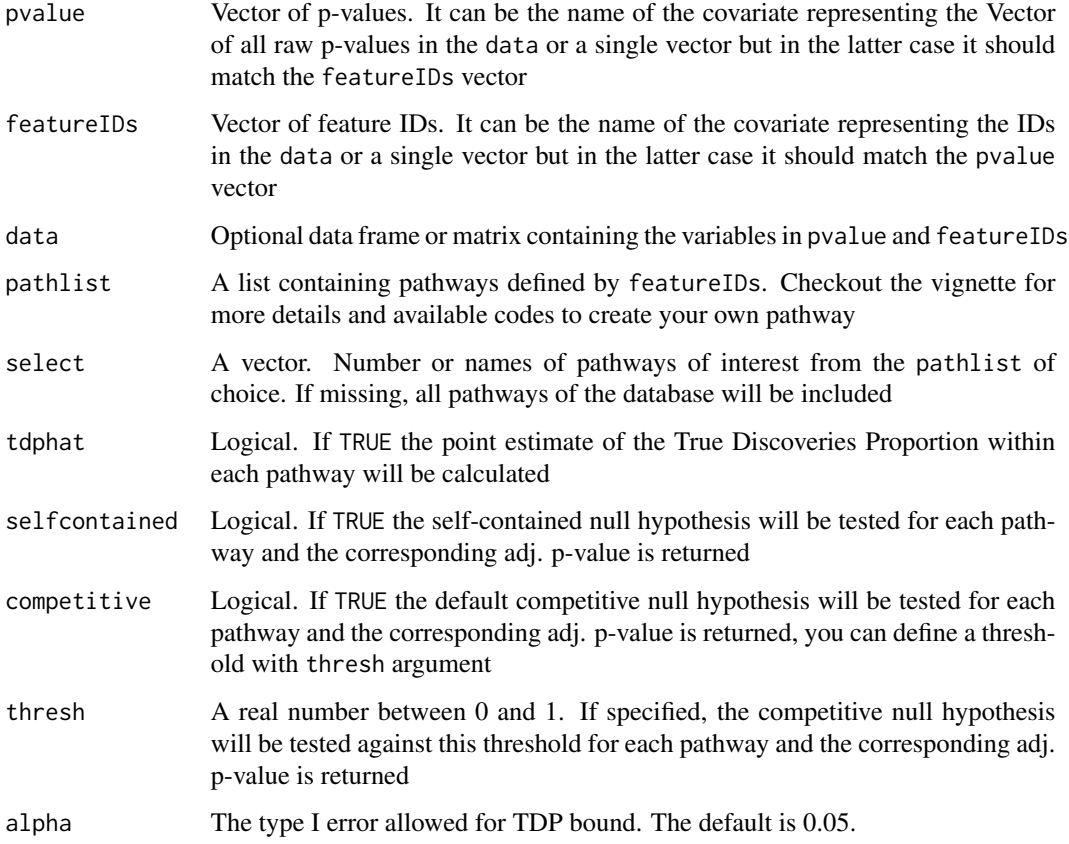

# Value

A data.frame is returned including a list of pathways with corresponding TDP bound estimate, and if specified, TDP point estimate and adjusted p-values

#### <span id="page-4-0"></span> $SEA$  5

#### Author(s)

Mitra Ebrahimpoor

<m.ebrahimpoor@lumc.nl>

#### References

Mitra Ebrahimpoor, Pietro Spitali, Kristina Hettne, Roula Tsonaka, Jelle Goeman, Simultaneous Enrichment Analysis of all Possible Gene-sets: Unifying Self-Contained and Competitive Methods, Briefings in Bioinformatics, , bbz074, https://doi.org/10.1093/bib/bbz074

#### See Also

[setTest](#page-6-1), [topSEA](#page-8-1),

#### Examples

```
## Not run:
##Generate a vector of pvalues for a toy example
set.seed(159)
m<- 100
pvalues \le runif(m,0,1)^5
featureIDs <- as.character(1:m)
# perform a self-contained test for all features
setTest(pvalues, featureIDs, testype = "selfcontained")
# create 3 random pathway of size 60, 20 and 45
randpathlist=list(A=as.character(c(sample(1:m, 60))),
            B=as.character(c(sample(1:m, 20))),
             C=as.character(c(sample(1:m, 45))))
# get the seachart for the whole pathlist
S1<-SEA(pvalues, featureIDs, pathlist=randpathlist)
S1
# get the seachart for only first two pathways of the randpathlist
S2<-SEA(pvalues, featureIDs, pathlist=randpathlist, select=1:2)
S2
#sort the list by competitve p-value and select top 2
topSEA(S2, by=Comp.adjP, descending = FALSE, n=2)
#make an enrichment plot based on TDP.estimated of pathways
plotSEA(S1,n=3)
```
<span id="page-5-1"></span><span id="page-5-0"></span>setTDP *setTDP*

#### Description

Estimates the TDP of the specified set of features.

### Usage

setTDP(pvalue, featureIDs, data, set, alpha = 0.05)

### Arguments

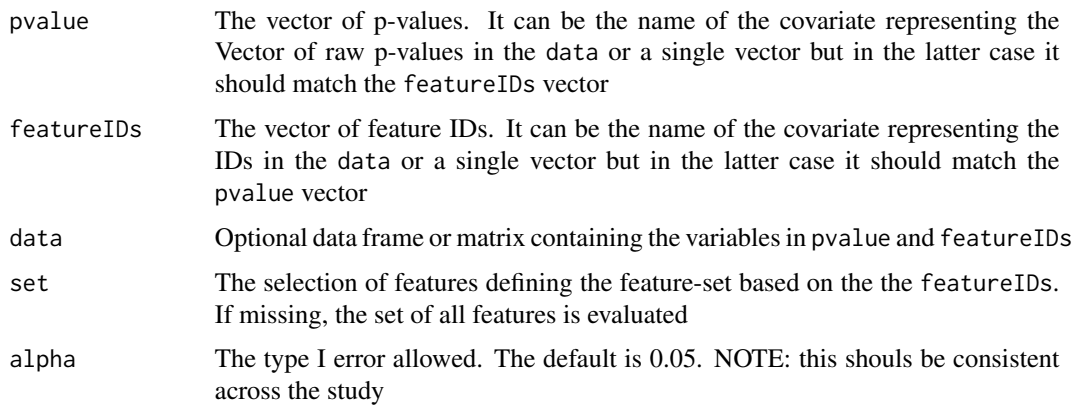

#### Value

A named vector including the lower bound and point estimate for the true discovery proportion (TDP) of the specified test for the feature-set is returned.

#### Author(s)

Mitra Ebrahimpoor

<m.ebrahimpoor@lumc.nl>

#### References

Mitra Ebrahimpoor, Pietro Spitali, Kristina Hettne, Roula Tsonaka, Jelle Goeman, Simultaneous Enrichment Analysis of all Possible Gene-sets: Unifying Self-Contained and Competitive Methods, Briefings in Bioinformatics, , bbz074, https://doi.org/10.1093/bib/bbz074

#### See Also

[setTest](#page-6-1), [SEA](#page-2-1)

#### <span id="page-6-0"></span>setTest 7

# Examples

```
## Not run:
set.seed(159)
#generate random p-values with pseudo IDs
m < - 100pvalues \leq runif(m,0,1)^5
featureIDs <- as.character(1:m)
# perform a self-contained test for all features
settest(pvalues, featureIDs, testype = "selfcontained")
# estimate the proportion of true discoveries among all m features
settdp(pvalues, featureIDs)
# create a random pathway of size 60
randset=as.character(c(sample(1:m, 60)))
# estimate the proportion of true discoveries in a random set of size 50
settdp(pvalues, featureIDs, set=randset)
## End(Not run)
```
<span id="page-6-1"></span>setTest *setTest*

# Description

calculates the adjusted p-value for the local hypothesis as defined by testtype and testvalue.

#### Usage

```
setTest(pvalue, featureIDs, data, set, testype, testvalue)
```
# Arguments

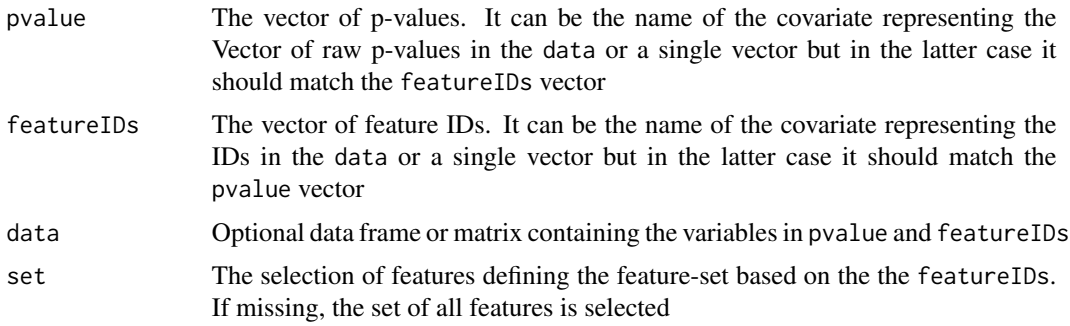

<span id="page-7-0"></span>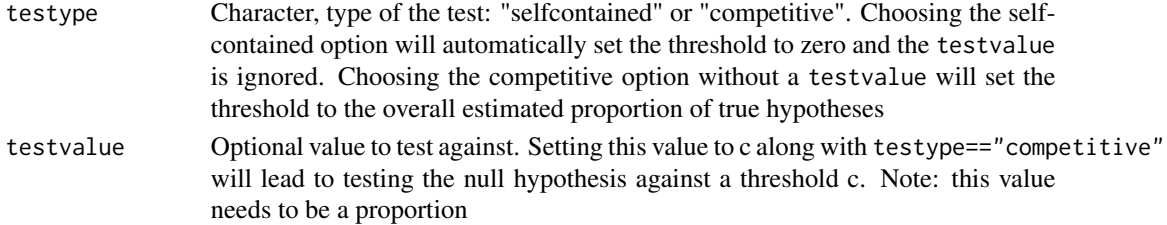

#### Value

The adjusted p-value of the specified test for the feature-set is returned.

#### Author(s)

Mitra Ebrahimpoor <m.ebrahimpoor@lumc.nl>

#### References

Mitra Ebrahimpoor, Pietro Spitali, Kristina Hettne, Roula Tsonaka, Jelle Goeman, Simultaneous Enrichment Analysis of all Possible Gene-sets: Unifying Self-Contained and Competitive Methods, Briefings in Bioinformatics, , bbz074, https://doi.org/10.1093/bib/bbz074

#### See Also

[setTDP](#page-5-1) [SEA](#page-2-1)

#### Examples

```
## Not run:
#Generate a vector of pvalues
set.seed(159)
m<- 100
pvalues \leq runif(m,0,1)^5
featureIDs <- as.character(1:m)
# perform a self-contained test for all features
settest(pvalues, featureIDs, testype = "selfcontained")
# create a random pathway of size 60
randset=as.character(c(sample(1:m, 60)))
# perform a competitive test for the random pathway
settest(pvalues, featureIDs, set=randset, testype = "competitive")
# perform a unified null hypothesis test against 0.2 for a set of size 50
settest(pvalues, featureIDs, set=randset, testype = "competitive", testvalue = 0.2 )
```
## End(Not run)

<span id="page-8-1"></span><span id="page-8-0"></span>topSEA *topSEA*

#### Description

returns a permutation of SEA-chart which rearranges the feature-sets according to the selected argument into ascending or descending order.

# Usage

 $topSEA(objject, by, thresh = NULL, descending = TRUE, n = 20, cover)$ 

# Arguments

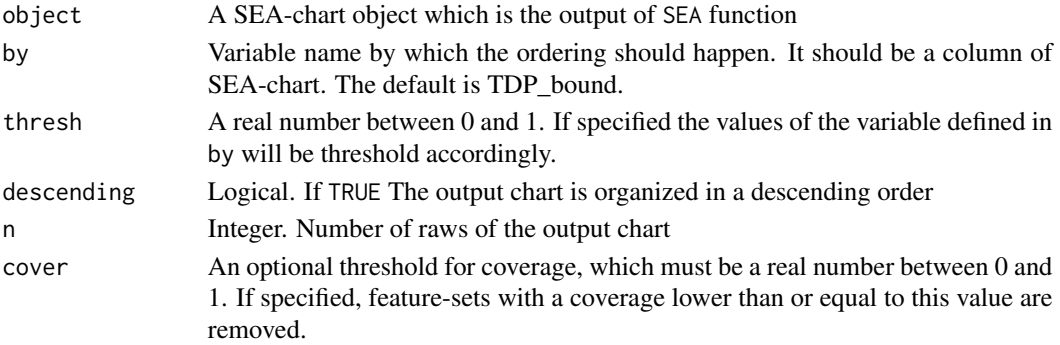

# Value

Returns a subset of SEA\_chart sorted according to the arguments

#### Author(s)

Mitra Ebrahimpoor

<m.ebrahimpoor@lumc.nl>

#### References

Mitra Ebrahimpoor, Pietro Spitali, Kristina Hettne, Roula Tsonaka, Jelle Goeman, Simultaneous Enrichment Analysis of all Possible Gene-sets: Unifying Self-Contained and Competitive Methods, Briefings in Bioinformatics,bbz074

#### See Also

[SEA](#page-2-1)

# Examples

#See the examples for \code{\link{SEA}}

# <span id="page-9-0"></span>Index

∗ rSEA

rSEA-package, [2](#page-1-0)

plotSEA, [2](#page-1-0)

rSEA-package, [2](#page-1-0)

SEA, *[3](#page-2-0)*, [3,](#page-2-0) *[6](#page-5-0)*, *[8,](#page-7-0) [9](#page-8-0)* setTDP, [6,](#page-5-0) *[8](#page-7-0)* setTest, *[5,](#page-4-0) [6](#page-5-0)*, [7](#page-6-0)

topSEA, *[5](#page-4-0)*, [9](#page-8-0)